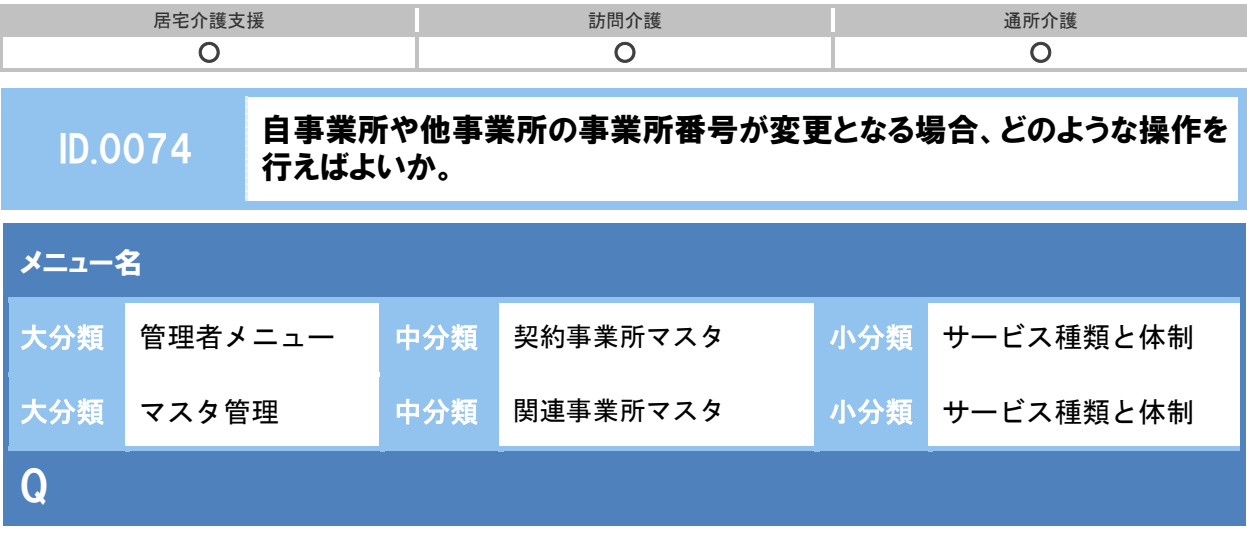

自事業所や他事業所の事業所番号が変更となる場合、どのような操作を行えばよいのか。

A

## ■ 自事業所の事業所番号を変更する場合

【例】 平成 28 年 5 月から事業所番号が変わる場合

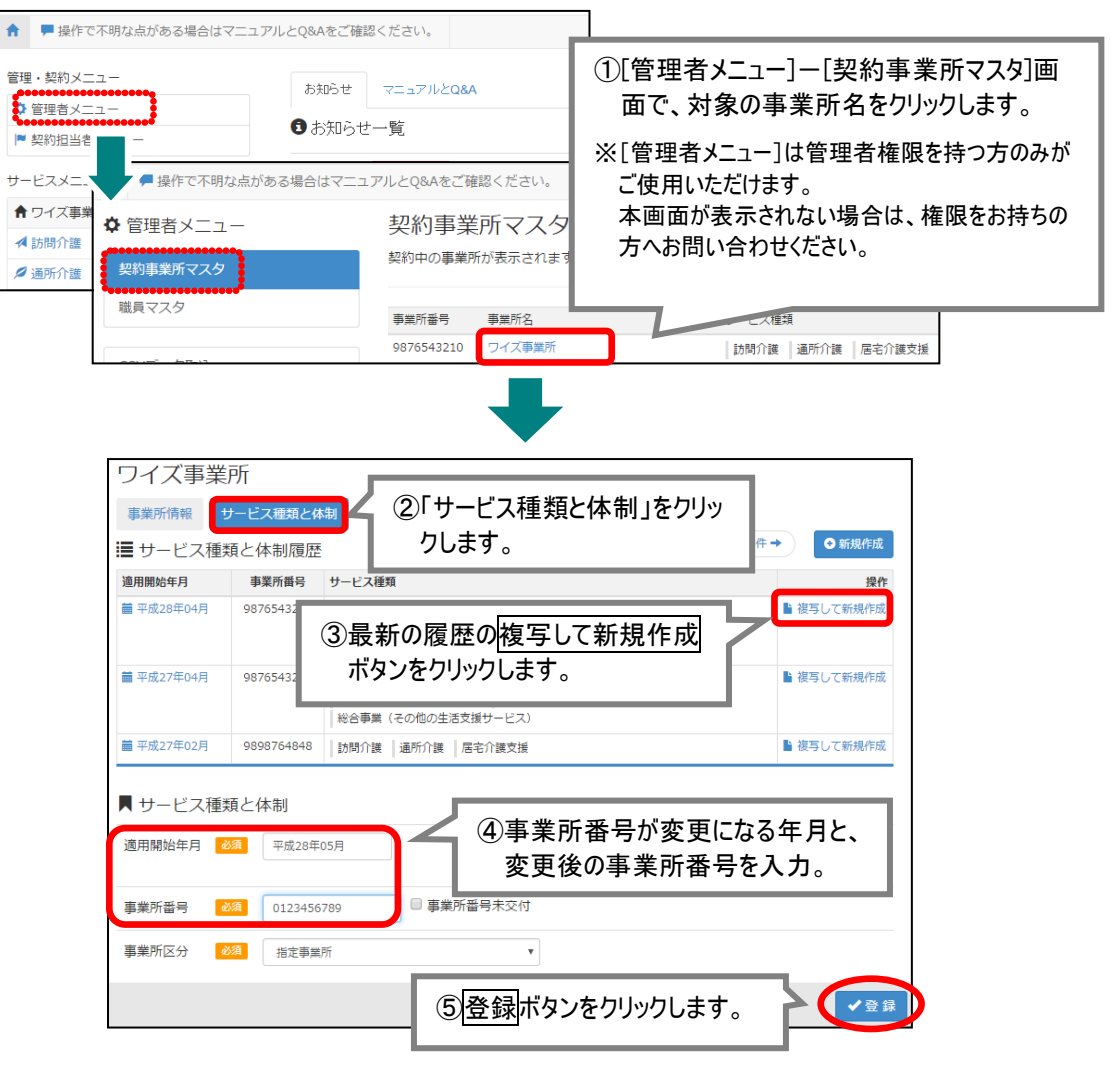

(次ページに続きます⇒)

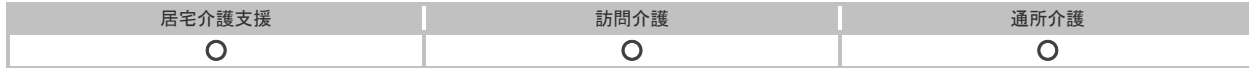

登録後、履歴欄に「適用開始年月:平成 28 年 5 月」の履歴が追加されたことを確認します。

| ■ サービス種類と体制履歴     |            |                                                                             | 変更後の事業所番号で、              |
|-------------------|------------|-----------------------------------------------------------------------------|--------------------------|
| 適用開始年月            | 事業所番号      | サービス種類                                                                      | 履歴が追加されたことを確認します。        |
| <b>第 平成28年05月</b> | 0123456789 | 訪問介護 地域密美型通所介護 居宅介護支援<br>総合事業 (通所型+<br>総合事業(訪問型サービス)<br>総合事業 (その他の生活支援サービス) |                          |
| <b>繭平成28年04月</b>  | 9876543210 | 居宅介護支援<br>訪問介護<br>地域密着型通所介護<br><b>纱今事業(話明刑冊ニジフ) - 纱今事業(通訴刑冊ニジフ)</b>         | ■ 複写して新規作成<br>認知症対応型通所介護 |

以上で、自事業所の事業所番号を変更する操作は終了です。

## ■ 関連事業所である他事業所の事業所番号を変更する場合

【例】平成 28 年 5 月から事業所番号が変わる場合

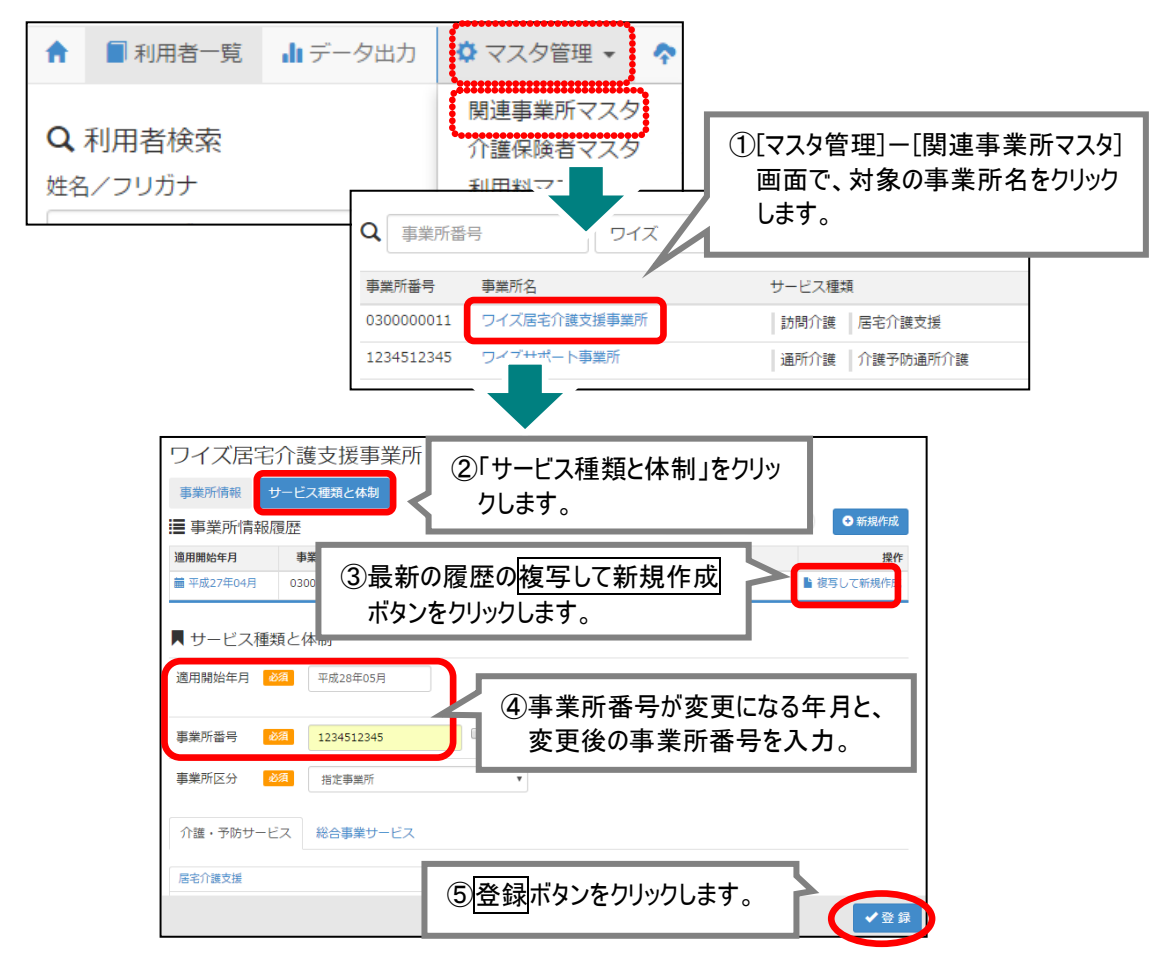

登録後、履歴欄に「適用開始年月:平成 28 年 5 月」の履歴が追加されたことを確認します。

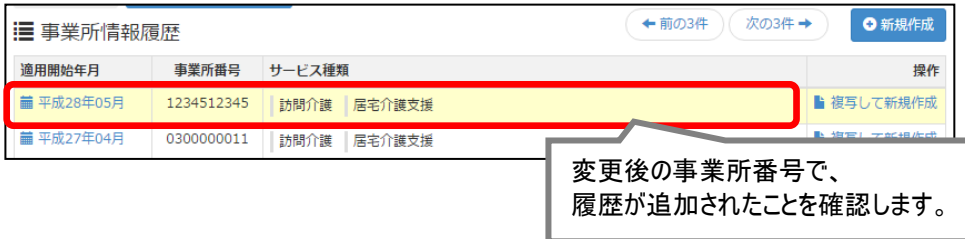

以上で、他事業所の事業所番号を変更する操作は終了です。